# 全天球カメラを活用した林況調査業務の効率化の取組について

# ー信森林管理署 松本森林事務所 首席森林官 <sup>治鏡</sup> 路

## 要旨

植栽木の成長や獣害被害などによる森林の変化を森林調査簿に反映させるためには、対象となる森林の 現状を調査(以下「林況調査」という)し把握することが必要です。林況調査には、人手と時間などがか かり、国有林全域の調査を実行するのは難しいのが現状です。林況調査の労力等を省力化する手段として、 「全天球カメラ」と日本森林技術協会が公開している「簡易林分計測ツールⅡ」を活用した林況調査方法 について検証を行いました。

# はじめに

施業実施計画の策定にあたっては、現在の計画から次期計画を策定するまでの期間の植栽木の成長や、 気象害やニホンジカなどによる獣害被害などの森林が変化したデータの収集を行い、署長意見書に取りま とめ森林管理局長へ上申します。

森林管理署では「担当区」として森林官が管轄する区域を指定し、森林官は管轄区域で実施される森林 整備の計画や森林整備事業の監督の他、地域の窓口として国有林に対する要望などの情報を収集し、森林 管理署と情報共有を行います。今回課題として取り上げた林況調査も森林官が中心となり実施する業務の 一つです。森林の蓄積(1ha当たりの材積)を把握するためには、標準地調査等が必要になります。調査 を実施するためにはプロット設定や調査のための人手が必要ですが、森林事務所では森林官が一人で勤務 している事務所が多く、近隣の森林事務所や森林管理署からの応援を求める必要があるなど、管轄する区 域全域の調査を実施するのが難しい状況です。また、標準地の設定や調査方法によっては、調査員の経験 年数や個人差による誤差が発生する恐れがあります。

これらの課題を解消する方法として、「全天球パノラマカメラ」と「簡易林分計測ツールⅡ」を使用し た林分調査方法について紹介します。

#### 1 現地調査

## (1) 簡易林分計測ツールⅡについて

簡易林分計測ツールⅡは一般社団法人 日本森林技術協会が森林クラウドの実証 のHP「羅森盤」上で公開している、ビ ッターリッヒ法(ポイントサンプリング 法)を応用した、対象林分の蓄積を把握 するためのフリーソフトです(写真-1)。 調査対象林分の任意の場所で全天球パノ ラマ写真(撮影地点の上下左右360°を 1枚の写真で表現。正距円筒図法による) を撮影し、写真データをパソコンに取り 込みモニター上で立木を計測し蓄積を算 出します。

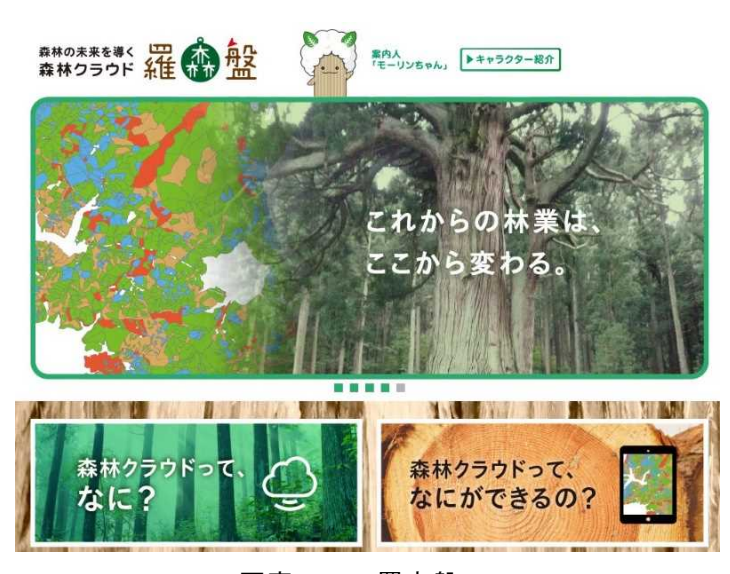

写真-1 羅森盤HP

#### (2)事前準備

調査を始める前に、計測に使用するパソコンに簡易林分計測ツールⅡを、現地で使用するギョロモバ (中部森林管理局独自のGPS端末)に全天球カメラのアプリをインストールします。後述しますがギ ョロモバに全天球カメラのアプリをインストールすることにより、調査現地において撮影した写真を確 認することができます。また、ギョロモバのトラッキング機能等を使用することにより調査箇所の足取 り図を作成することができます。

#### (3) 現地で使用する道具

従来の標準地調査法では、調査プロットを設定するためのコンパスなどの測量道具や、立木の材積を 調査するための輪尺などの調査道具が必要になりますが、簡易林分計測ツールⅡによる林分調査では全 天球カメラがあれば調査が可能です。なお、ギョロモバ、ポール、野帳、表示用テープ(標準地調査に も共通して使用する調査道具)などがあれば、より精確な調査が可能になります。

#### (4)調査地点の設定

標準地調査法では、調査対象林小班の標準的な場所に標準地を設定することが求められますが、「標 準的な箇所」を設定するためには事前の現地踏査が必要で、調査員毎の個人差や経験年数による誤差が 生じることがあります。

簡易林分計測ツールⅡによる林分調査はビッターリッヒ法による調査方法を応用しているため、調査 対象林分の状態により6~14点の任意の箇所で写真撮影をするだけで、個人差や経験年数による誤差 が発生しにくく、山見と同時に実施することができるため調査工程の軽減にもつながります。

#### (5) 現地での調査方法

標準地調査法では、調査プロットを設定(測量等)しプロット内の全ての立木の樹種、胸高直径と樹 高を調査します。ビッターリッヒ法による調査ではプロットの設定は必要ありませんが、任意の測点か らスリット板(中部局では幅2cmのスリット板を使用)で対象木の胸高部(約1.2m)を視準し、対象と なる立木の樹種、胸高直径、樹高を調査します。この調査方法では視準した立木がスリット板からはみ 出した場合を1本とカウントし、スリット板と一致した立木を0.5本とカウントしますが、調査員の視 力の善し悪しなどの個人差による誤差が生じる場合があります。

簡易林分計測ツールⅡによる調査は調査対象林小班の任意の測点で、全天球カメラのシャッターを押 し、平均樹高を記録するだけで、現地の作業は終了しますが、撮影地点の付近の立木にポールを設置す ることにより、後に事務所でモニターを見ながら行う測帯設定作業をより正確に実施することができま す(写真-2)。

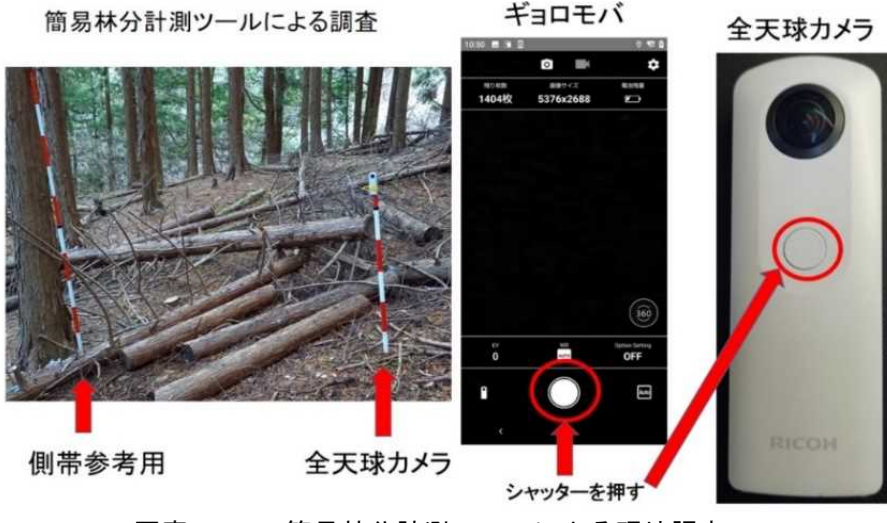

写真-2 簡易林分計測ツールによる現地調査

事前に全天球パノラマカメラのアプリをギョロモバ にインストールしペアリングを行った場合には、カメラ から離れた位置から撮影することが可能になるほか、撮 影された写真データはギョロモバに転送されるため、そ の場で撮影された画像を確認することができ、撮影した 写真に不具合が生じていた場合は、その場で撮り直すこ とができます。

また、転送された画像はギョロモバの画面上で、樹冠 部や地表部の状況を確認することができるため、間伐等 の保育作業の必要性の有無についての判断材料とする こともできます(写真-3)。

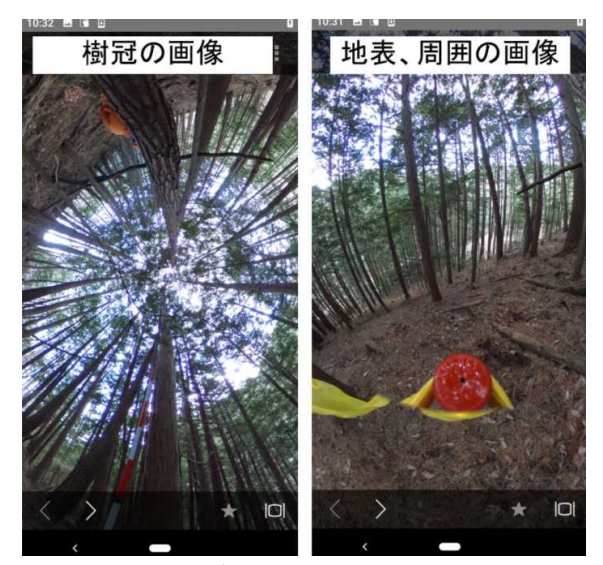

写真-3 ギョロモバに転送された写真

## 2 集計作業

#### (1)写真データの取り込み

集計作業は、事前にインストールした簡易林分計測ツールⅡのソフ トを起動し、定数設定のウインドを開き、断面定数に4を入力し、調 査地点の平均樹高を入力します。中部森林管理局ではビッターリッヒ 法による調査の取りまとめでは林分材積式法を採用しているため、林 分材積式法にチェックを入れ、樹種、地域を選択します(写真-4)。 次に全天球カメラにより撮影した写真データを、ドラッグ&ドロッ

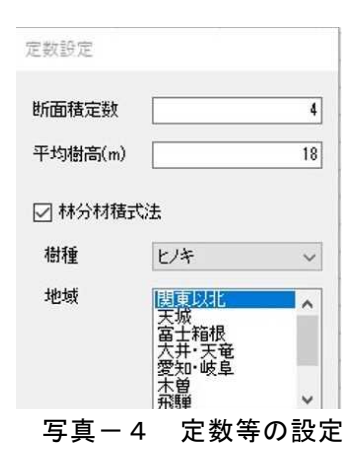

### (2)測帯の設定

プにより取り込みます。

測帯はビッターリッヒ法による調査のスリット板にあたります。画面上に白い円で表示されている測 帯をマウスにより、撮影されている立木の上に移動します。写真撮影時に設置したポールを参考に胸高

部に測帯をあて、測帯より立木が大きい場合は マウスの左クリックを1回行いピンクの測帯 を表示させます。測帯と立木が一致した場合は マウスの左クリックを2回行い緑の測帯を表 示させます (写真-5)。

ピンクの測帯を表示させた立木は1本、緑の 測帯を表示させた立木は0.5本とそれぞれカウ ントされ、画面の左下に集計結果が表示されま す(写真-6)。パソコン上の画像は拡大するこ とができるため、測帯と一致する立木の判断が 容易にでき、画面上の立木全てを順番に確認す ることにより個人の主観が入りにくく、先入観 や視力等による誤差等の軽減につながります。

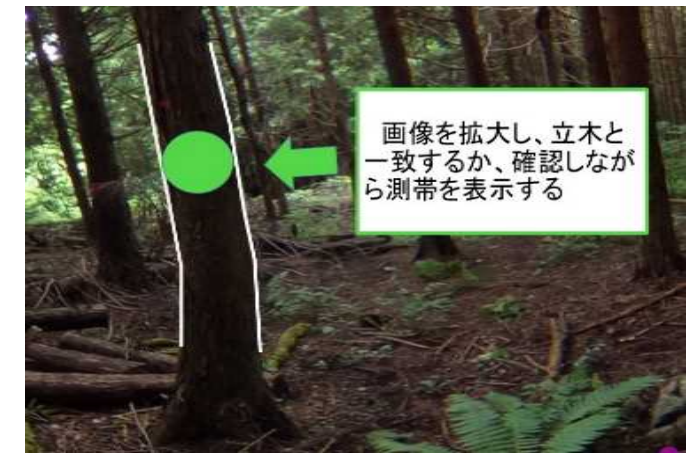

写真-5 測帯の設定

集計結果はCSVファイルで出力することができるため、取りまとめ作業の労力も軽減され、エクセルフ ァイルに出力データをコピー&ペーストすることにより入力ミスによる誤差も軽減されます。

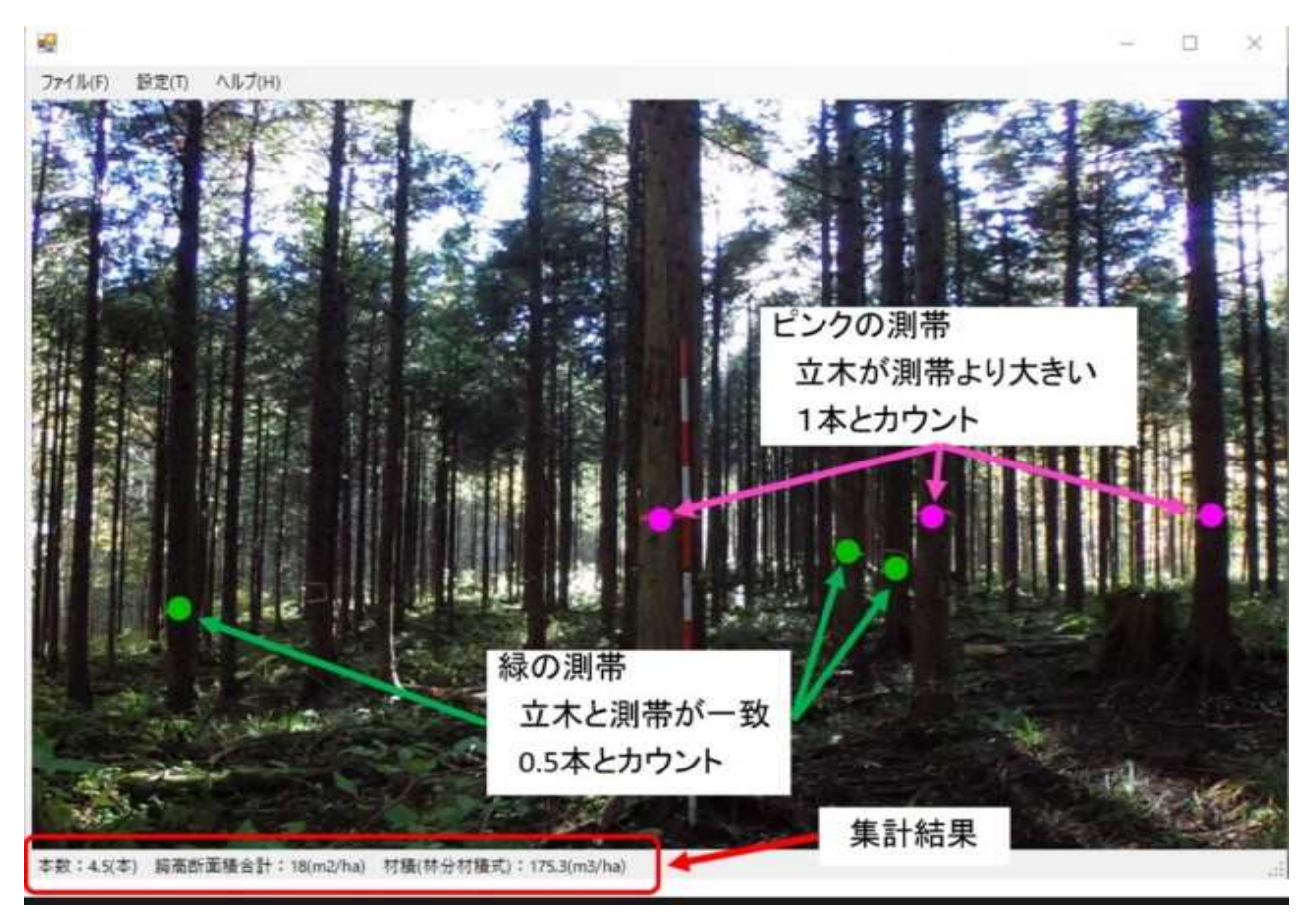

写真-6 簡易林分計測ツールに取り込んだ画像

## 3 令和4年度の取り組みについて

令和4年度は松本森林事務所が管轄する金松寺山国有林の中心に、20点程度の調査区域を設定し、同 一地点において、標準地調査法(0.01haの円形プロット)やビッターリッヒ法による従来の調査と、全 天球パノラマカメラの撮影を実施し、調査方法の比較や取りまとめ方法の違いなどの検証を行い、検証 結果を基に全天球パノラマカメラと簡易林分計測ツールⅡを使用した林分調査方法のマニュアルを作 成しました。

一部の調査については、若手職員を対象にしたOJT研修や、令和6年度に就職を予定している大学生 を対象にしたインターシップのカリキュラムの一部として、森林計画と林況調査について座学を行った 後、標準地調査法、ビッターリッヒ法による従来の調査方と簡易林分計測ツールⅡによる調査方法につ いて現地調査から取りまとめまでの一連の作業を体験していただきました(写真-7・8)。

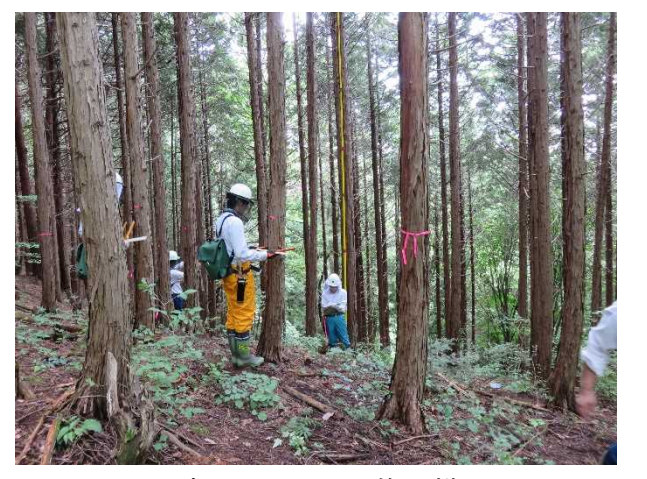

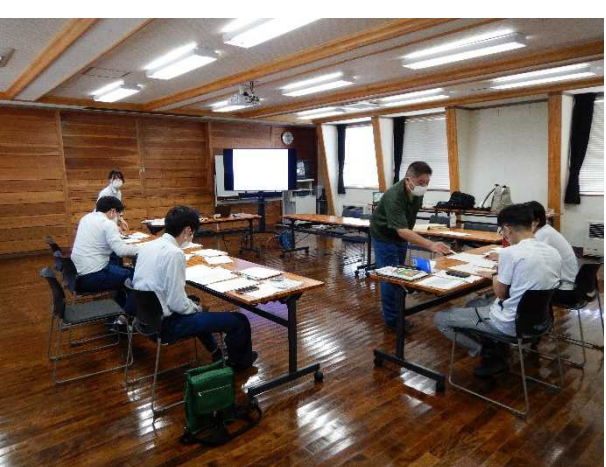

写真一7 0JT 研修の様子 ファインター8 インターシップの様子

# 4 まとめ

(1)メリットについて

林況調査対象地における作業は全天球パノラマカメラによる写真撮影を行うだけであり、標準地調 査法のように調査区域の設定(測量等)や立木調査を実施する必要が無いため、測量や収穫調査に使 用する道具を調査地点まで運搬する労力が軽減でき調査人数を減らすこともできます。ビッターリッ ヒ法による調査ではスリット板の視準により調査対象木を決定しますが、簡易林分計測ツールⅡを使 用する場合は、現地で撮影したデータをパソコンで拡大しながら測帯を表示させるため、調査員の視 力などによる個人差により発生する誤差などの軽減につながります。

調査結果はCSVファイルにより出力できるため材積計算の必要が無く、データをコピー&ペースト により集計することにより転写ミスによる誤差が軽減されます。

全天球パノラマカメラで撮影した写真データがギョロモバに転送・保存されているため、樹冠疎密 度、樹冠長率や林床の植生状況を後日確認することができ、間伐等の保育作業の必要性を判断するた めの資料として情報共有が可能です。

このツールを使用した場合以上のようなメリットが考えられ、他局でも林況調査のツールとして活 用されていること、ソフトについては開発元である(一社)日本森林技術協会において検証・更新が 実施されていることから中部森林管理局においても林況調査への活用が可能と考えます。

(2)今後の課題

令和4年度の調査は、松本森林事務所が管轄する国有林において実施しているため、限られた条件 による検証となっております。今後は、列状間伐跡地やササ覆地など様々な条件での使用事例のデー タ収集が必要と考えるため、中部森林管理局の関係する各課や各森林管理署にもご協力いただき、使 用事例や問題点などのデータ収集を行い、これを基にマニュアルの改訂を進めていきたいと考えます のでご協力をお願いいたします。

おわりに

林況調査は、ha当たりの蓄積の調査だけではなく、広葉樹と針葉樹の配置率や混交歩合の調査も必要で す。ドローンや衛星データの活用など最新の技術を現場レベルで活用する方法を検討し、既存の技術との 融合を図りながら、調査に係る労力の軽減と調査精度を高める方法を今後も模索したいと考えています。

参考HP:森林の未来を導く森林クラウド~羅森盤~ (rashinban-mori.com) (一社)日本森林技術協会